#### **Firebird 3: provider-based architecture, plugins and OO approach to API**

#### Alex Peshkov

#### Firebird Foundation 2011

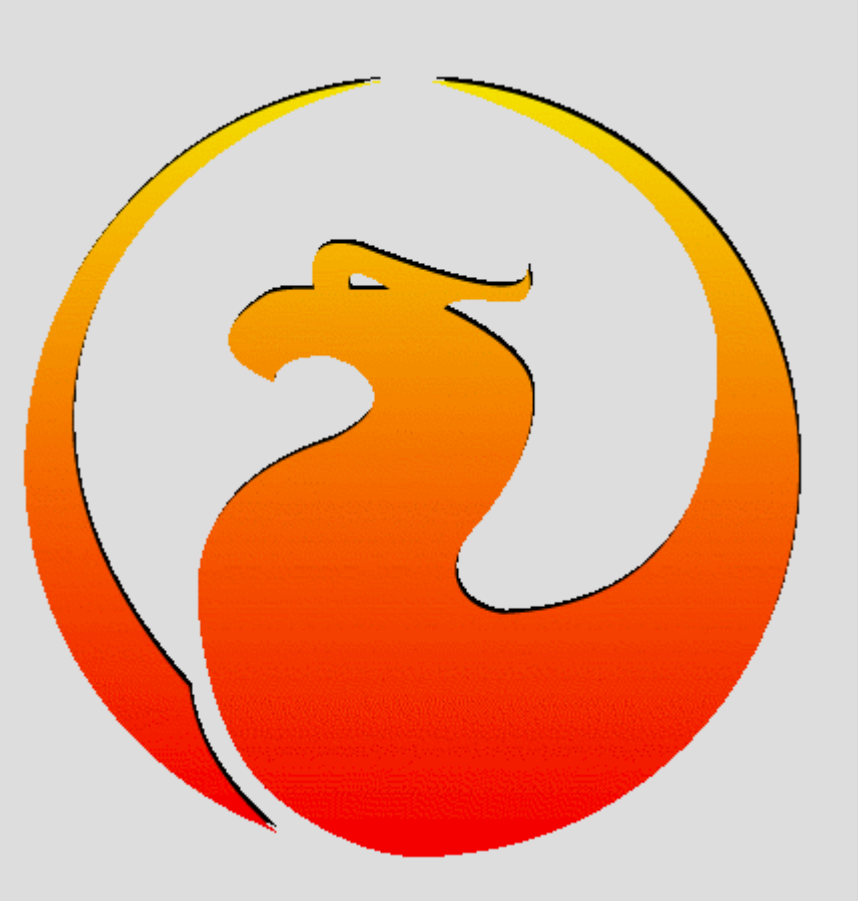

#### **Architectural goals of Firebird3**

- Provide more and better ways for users to extend functionality of firebird
- How to do it:
	- Introduce (or may be restore ?) provider-based architecture
	- Introduce (or may be extend ?) plugins

#### **Providers – based architecture (OSRI)**

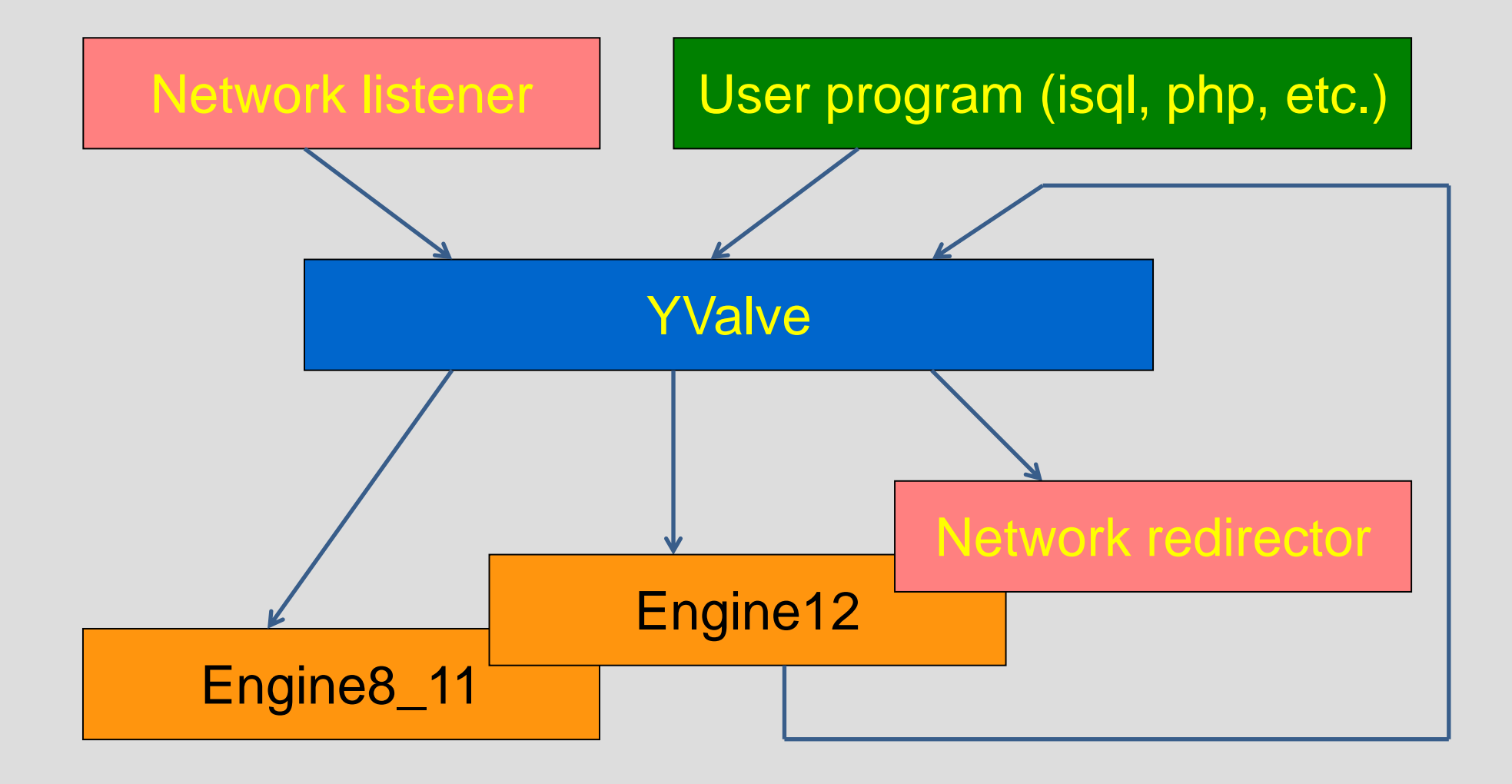

#### **Server with additional provider**

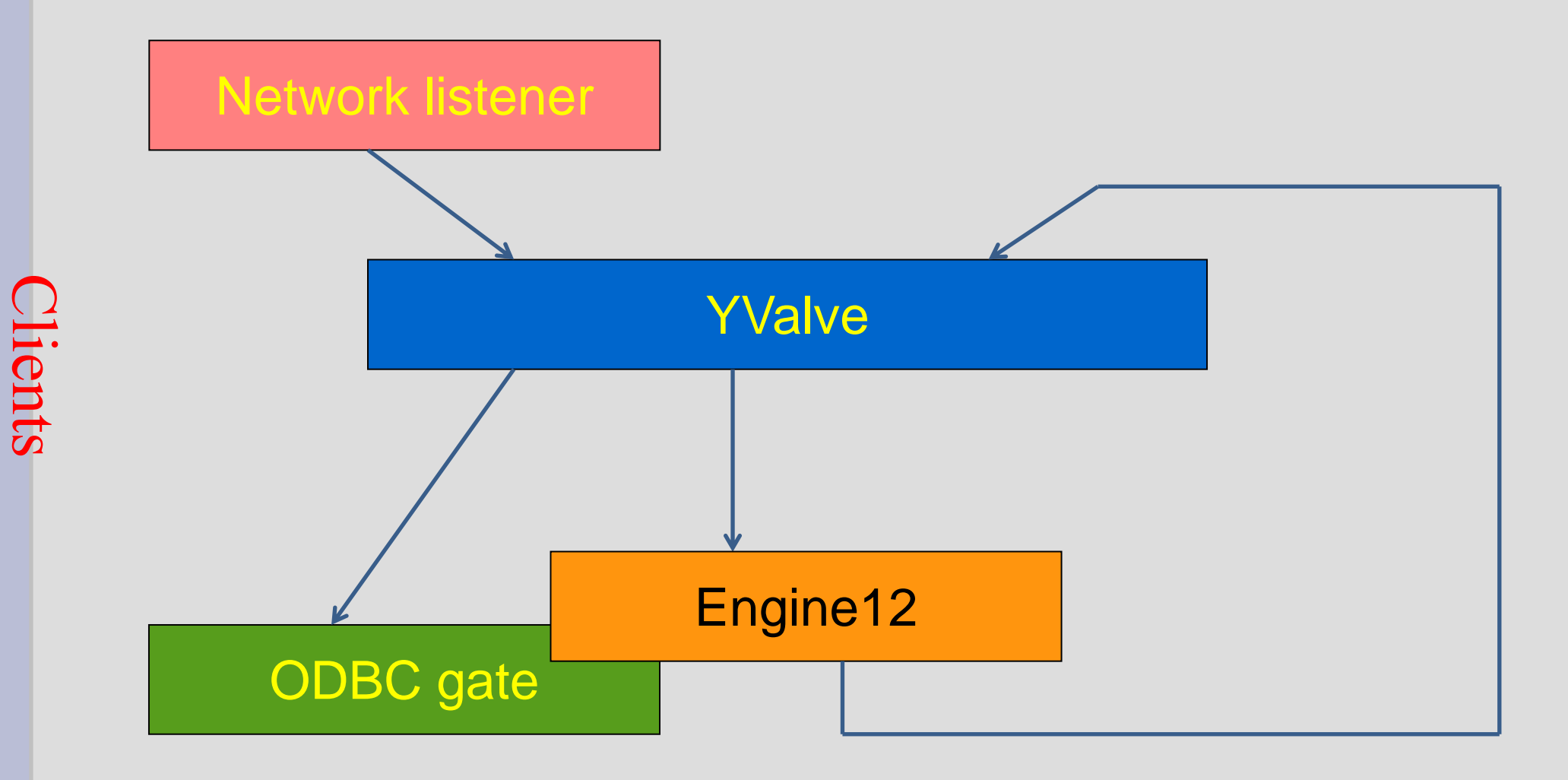

#### **Server with additional provider**

EXECUTE STATEMENT 'ODBC SPECIFIC OPERATOR' ON EXTERNAL 'ODBC://odbc\_datasource\_name'

- Engine12:
	- Attach Database 'ODBC://odbc\_datasource\_name'
- . YValve:
	- Tries known providers, including ODBC gate
- . ODBC gate:
	- Recognizes 'ODBC://' prefix
	- Calls appropriate ODBC function to establish connection

#### **Client with additional provider**

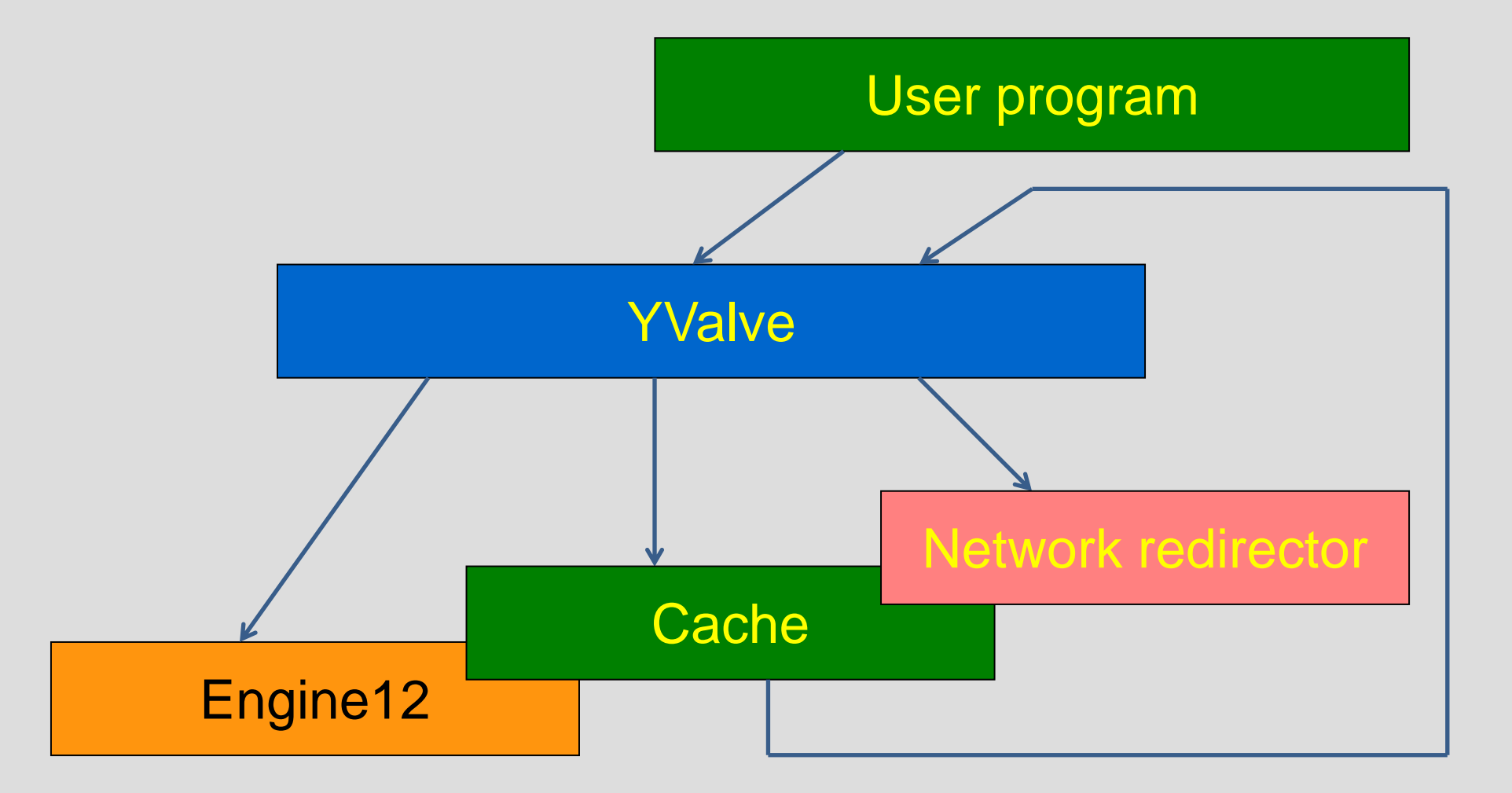

**Clients** 

#### **Client with additional provider**

Client:

– Attach Database 'CACHE://SRV/dbAlias'

- Yvalve:
	- Tries known providers, including CACHE
- CACHE:
	- Recognizes 'CACHE://' prefix
	- Can use 'INET://somehost/dbAlias' to access remote data
	- Can use embedded connection to access cached data

### **Plugins**

- Provide almost unlimited capabilities of extending firebird with what user needs
	- UDFs and blob filters are also a kind of plugins with specific interface and calling rules
- Require (like UDFs) special care to avoid malicious code, executed in server context
	- all plugins, not described explicitly in configuration file, are loaded from \$(root)/plugins, slash in names is not permitted
	- if one provides path information in explicit plugin description – he should care about it himself

## **Plugins**

- May be plugged only into specially prepared points of main firebird code
- Firebird 3 will support the following types of plugins:
	- Trace;
	- External engines;
	- Authentication (server/client) and users' management;
	- Crypt (network and may be database).

### **Plugins**

- Have interface, specific for each predefined point in firebird code
- Have common rules of load/unload and configuration
- Have common interface, controlling that common features

#### **Plugins and providers-base architecture**

●Provider is invoked from specific point of a code (from yValve) ●Providers should be loaded/unloaded to/from firebird process

address space

- ●Providers can and should be treated as a special kind of plugins
	- this avoids adding special code, duplicating one for plugins

### **Choosing API**

- Functional API
	- Follows existing (isc\_attach\_database) style
- Object-oriented API
	- Used in a lot of modern software
	- Saves resources when loading plugin
- Backward compatibility at yValve level for providers API

#### **Interfaces**

- Firebird API contains 2 types of objects:
	- Interface C++ class with pure-virtual only functions; class IIntUserField : public IUserField {

```
public:
```

```
virtual int FB_CARG get() = 0;
 virtual void FB_CARG set(int newValue) = 0;
```

```
};
```
- Simplified form, used later
- class IIntUserField : public IUserField
- {
	- int get $()$ ;
- void set(int newValue);
- };

#### **Interfaces**

• Firebird API contains 2 types of objects:

{

};

– Structure - C struct, containing POD (plain old data) only; struct FbMessage

> const unsigned char\* blr; unsigned char\* buffer; unsigned int blrLength; unsigned int bufferLength;

#### **Master interface**

- Provides access to other interfaces
- Stands separate from the others, cause created (from user POV) not by any other interface, but by API function:
	- IMaster\* fb\_get\_master\_interface();
- . This is the only one new API function, required to support OO API

#### **Common rules**

All interfaces are derived from IVersioned, IDisposable or IRefCounted (last two are also derived from IVersioned).

- All plugins are derived from IPluginBase (derived from IRefCounted).
- Interfaces guaranteed lifetime:
	- IRefCounted as long as not released last time,
	- IDisposable as long as not disposed,
	- non of this (just versioned) according to lifetime of outer object (which created that interface)

- Firebird interfaces are not COM interfaces we support multiple versions of same interface.
- Interface version can be upgraded by code, receiving interface from other module.
- Interface version is always equal to total number of virtual functions in it.
- . Use of upgraded interface does not cause any delays when using it's functions.

```
class IVersioned {
   int getVersion();
  IPluginModule* getModule();
};
```
●Upgrade is supported by IVersioned and function:

– IMaster::upgradeInterface(

–IVersioned\* toUpgrade,

–int desiredVersion,

–struct UpgradeInfo\* upgradeInfo).

```
struct UpgradeInfo
{
   void* missingFunctionClass;
   IPluginModule* clientModule; 
};
```

```
●Samples of missingFunctionClass
    class NoEntrypoint {
       virtual void FB_CARG noEntry(IStatus* s) {
         s->set(Arg::Gds(isc_wish_list).value());
     }
    };
```

```
class IgnoreMissing {
   virtual int FB_CARG noEvent() {
    return 1;
 }
}
```
.Calling functions in upgraded interface

{

};

```
class IService : public IRefCounted
```

```
 void detach(IStatus* status);
 void query(IStatus* status,
    int sendLength, char* sendItems,
    int receiveLength, char* receiveItems,
    int bufferLength, char* buffer);
 void start(IStatus* status,
   int spbLength, char* spb);
```
## **Explicit lifetime control**

Required when interface is created at one place and destroyed at another . IDisposable – used in interfaces, not intended to be passed from thread to thread

class IDisposable : public IVersioned { void FB\_CARG dispose(); };

●Used as base for IStatus

## **Explicit lifetime control**

 $\cdot$ IRefCounted – OK to pass across thread boundary, can be destroyed by any thread in safe way

```
class IRefCounted : public IVersioned
{
      void addRef();
      int release();
};
```
Base of many interfaces, including IPluginBase

### **IPluginBase**

Base interface for all primary plugin interfaces

```
class IPluginBase : public IRefCounted {
   void setOwner(IRefCounted*);
   IRefCounted* getOwner();
};
```
Plays key role when unloading plugin module from process space

## **IPluginFactory**

Created by plugin module to register plugin in firebird: class IPluginFactory : public IVersioned { IPluginBase\* createPlugin (IPluginConfig\* factoryParameter);

};

Registered in plugin manager: IPluginManager::registerPluginFactory (int pluginType, char\* name, IPluginFactory\* factory)

#### **Interfaces hierarchy**

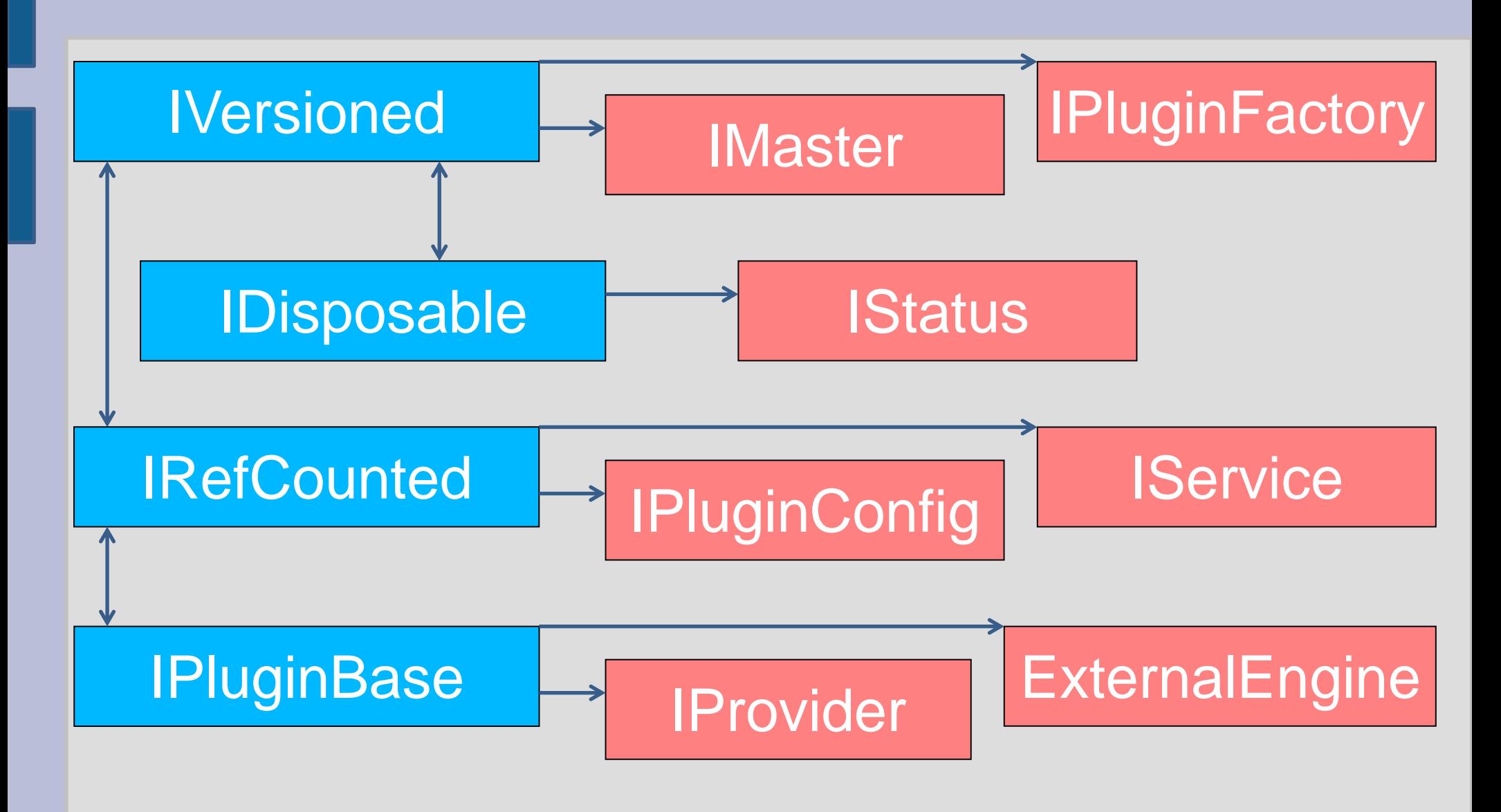

#### **C++ wrapper over interfaces**

Helps to perform repeating tasks when working with interfaces

class Abc: public IVersionedIface { .... } #define ABC\_VERSION (FB\_VERSIONED\_VERSION + 3)

template <class C, int V> class VersionedIface;

Abc\* abcInstance = new VersionedIface<Abc, ABC\_VERSION>;

#### **C++ wrapper over interfaces**

Other useful templates:

template <class C, int V> class AutoIface; template <class C, int V> class DisposeIface; template <class C, int V> class RefCntIface;

• missing release() method template <class C, int V> class StdPlugin; template <class P> SimpleFactory;

- List of plugins to be used
	- Set in firebird.conf for each plugin type
	- Default values:
	- AuthServer = Srp, Win\_Sspi
	- AuthClient = Srp, Win\_Sspi, Legacy\_Auth
	- UserManager = Srp
	- $-$  TracePlugin = fbtrace
	- Providers = Remote,Engine12,Loopback

- Plugin's specific configuration
	- Depends only upon plugin itself
- Advantages of using standard configuration
	- Saves time/efforts when writing plugin code
	- Plugin's users configure it in familiar manner
- Standard configuration methods
	- File of predefined format [param=value] in predefined place [\$(root)/plugins/]
	- Record in common for all plugins file

- New configurartion file plugins.conf
	- Has 2 types of records config and plugin
- Config record stores plugin-specific data Config = ConfName { Param1 = Value1 Param2 = Value2 }
- Plugin record sets rules of plugin's loading

Plugin record format:

```
Plugin = Name \{ Module = /path/to/module
  RegisterName = regName
  Config = ConfName
  ConfigFile = /path/to/file
}
```

```
Defaults:
```

```
Plugin = \% {
 Module = $(root)/plugins/%
  RegisterName = %
  ConfigFile = $(root)/plugins/%.conf
}
```
- When we need plugins.conf
	- Names conflict in 2 plugins, taken from different places
	- $-$  Plugin = Crypt1 { Module = \$(root)/plugins/Crypt1 RegisterName = BestCrypt
	- }
	- $-$  Plugin = Crypt2 { #Module = \$(root)/plugins/Crypt2 RegisterName = BestCrypt
	- }

- When we need plugins.conf
	- Use same plugin with different configuration
	- $-$  Plugin = first { Module = \$(root)/plugins/abc RegisterName = abc #ConfigFile = \$(root)/plugins/first.conf

```
– }
```
 $-$  Plugin = second { Module = \$(root)/plugins/abc RegisterName = abc

– }

## **Accessing configuration data from plugin**

- Configuration is passed to plugin when it is created: IPluginBase\* IPluginFactory::createPlugin (IPluginConfig\* factoryParameter)
- . Typical implementation (in SimpleFactory): IPluginBase\* createPlugin(IPluginConfig\* fPar) {

```
P^* plugin = new P(fPar);
 plugin->addRef();
 return plugin;
```
}

### **Accessing configuration data from plugin**

- IPluginConfig layout
	- class IPluginConfig : public IRefCounted { const char\* getConfigFileName(); IConfig\* getDefaultConfig(); IFirebirdConf\* getFirebirdConf(); };
- **Related method in IPluginManager** IConfig\* getConfig(const char\* filename);
## **Accessing configuration data from plugin**

**IConfig and IConfigEntry layout** class IConfig : public IRefCounted { IConfigEntry\* find(const char\* name); IConfigEntry\* findValue(char\* name, char\* val); IConfigEntry\* findPos(char\* name, int pos); };

```
class IConfigEntry : public IRefCounted {
   const char* getName();
   const char* getValue();
   IConfig* getSubConfig();
};
```
## **Accessing configuration data from plugin**

● Sample

```
IConfig* group(IConfig* iConf, char* entry)
\left\{ \right. IConfigEntry* ce = findValue("Group", entry);
    return ce ? ce->getSubConfig() : NULL;
}
```

```
int count(IConfig* iConf, char* param)
{
    int n;
  for (n = 0; iConf{\text{-}}sindPos(param, n); +\text{+}n); return n;
};
```
# **Accessing firebird.conf from plugin**

- Accessing global file iPluginMgr->getConfig("\$(root)/firebird.conf");
- Accessing per-database configuration class IFirebirdConf : public IRefCounted { int getKey(char\* name); int asInteger(int key); const char\* asString(unsigned int key); };

# **Accessing firebird.conf from plugin**

Sample – from secure remote passwords IFirebirdConf\* cnf;

```
SrpManagement(IPluginConfig* par)
    : cnf(par->getFirebirdConf())
{ }
```

```
void start(IStatus* status, ILogonInfo* logonInfo)
{
  int dbKey = cnf->getKey("SecurityDatabase");
  char* secDbName = config->asString(dbKey);
```
# **Using OO provider's API**

• Main provider's API - IProvider

class IProvider : public IPluginBase { IAttachment\* attachDatabase (IStatus\* status, char\* fileName, int dpbLength, char\* dpb); IAttachment\* createDatabase(IStatus\* status, char\* fileName, int dpbLength, char\* dpb); IService\* attachServiceManager(IStatus\* status, char\* service, int spbLength, char\* spb); void shutdown(IStatus\* status, int timeout, int reason); };

# **Using OO provider's API**

Clients get access to provider's API using IMaster interface:

IStatus\* status = iMaster->getStatus();

- IProvider\* dispatch = iMaster->getDispatcher();
- IAttachment \*att = dispatch->attachDatabase

 (status, "employee", dpbLength, dpb); dispatch->release();

// work with attachment ...

```
att->detach(status);
status->release();
```
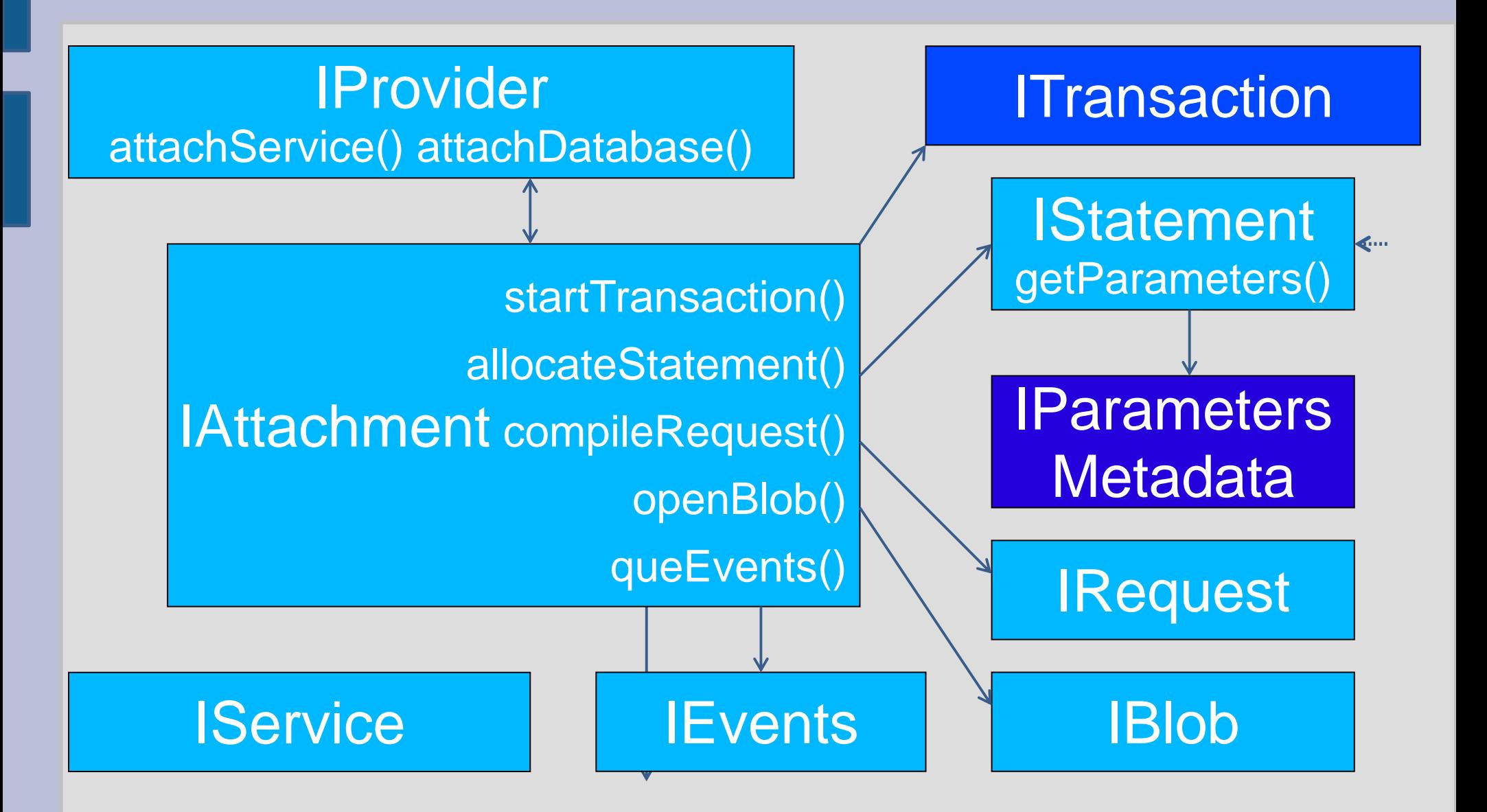

**IStatement – new message description** class IStatement : public IVersioned { int fetch(IStatus\* **status, FbMessage\* msg);** // … other functions };

```
isc_dsql_fetch_m(STATUS*, FB_API_HANDLE*, 
 USHORT blr_length, SCHAR* blr, USHORT 
 msg_length, SCHAR* msg);
```
 $\cdot$  IEvents – new name, old object

class IEventCallback : public Iversioned { void callbackFunction(int length, char\* events); };

IEvents\* IAttachment::queEvents(IStatus\* status, IEventCallback\* callback, int len, char\* events);

```
class IEvents : public IRefCounted {
   void cancel(IStatus* status);
};
```
class IParametersMetadata : public IVersioned { int getCount(IStatus\* status); char\* getField(IStatus\* status, int index); char\* getRelation(IStatus\* status, int index); char\* getOwner(IStatus\* status, int index); char\* getAlias(IStatus\* status, int index); int getType(IStatus\* status, int index); bool isNullable(IStatus\* status, int index); int getSubType(IStatus\* status, int index); int getLength(IStatus\* status, int index); int getScale(IStatus\* status, int index); };

ITransaction  $-$  new API functions, related with 2PC (distributed transactions)

class ITransaction : public IRefCounted { // prepare, commit, rollback, etc... ITransaction\* join(IStatus\* status, ITransaction\* tra); ITransaction\* validate(IStatus\* status, IAttachment\* attachment); ITransaction\* enterDtc(IStatus\* status); };

#### **Distributed transactions coordinator**

- Starting transaction in single database IAttachment::startTransaction(IStatus\* status, int tpbLength, char\* tpb);
- **DTC** interface
	- IDtc\* iDtc = iMaster->getDtc();

### **Distributed transactions coordinator**

• DTC interface class IDtc : public Iversioned { ITransaction\* start(IStatus\* status, int cnt, DtcStart\* components); ITransaction\* join(IStatus\* status, ITransaction\* one, ITransaction\* two); };

```
struct DtcStart {
   IAttachment* attachment;
   char* tpb;
   int tpbLength;
};
```
#### **Distributed transactions coordinator**

• Sample A

DtcStart comp[2] = {  $\{$  att1, 0, 0},  $\{$ att2, 0, 0}  $\};$ ITransaction\* distr =  $iDtc$ ->start(status, 2, comp);

```
. Sample B
   ITransaction* t1 =
            att1->startTransaction(status, 0, 0);
   ITransaction* t2 = att2->startTransaction(status, 0, 0);
   ITransaction* distr = t1->join(status, t2);
```
#### **Master interface**

```
class IMaster : public IVersioned {
   IStatus* getStatus();
  IProvider* getDispatcher() = 0;
   IPluginManager* getPluginManager();
  int upgradeInterface(IVersioned* toUpgrade,
      int desiredVersion, UpgradeInfo* upInfo);
   ITimerControl* getTimerControl();
  IDtc* getDtc() = 0;
```
};

class ExternalEngine : public IPluginBase { ExternalFunction\* makeFunction(Error\* error, ExternalContext\* context, IRoutineMetadata\* metadata, BlrMessage\* inBlr, BlrMessage\* outBlr); ExternalProcedure\* makeProcedure(...); ExternalTrigger\* makeTrigger(Error\* error, ExternalContext\* context, IRoutineMetadata\* metadata);

};

- Interfaces used
	- ExternalContext attachment of external engine to database.
	- IRoutineMetadata metadata of procedure /trigger /function (name, entry point, etc.)
	- Both interfaces passed to plugin from firebird

Interfaces exported – procedure, triger and function

class ExternalProcedure : public Disposable { ExternalResultSet\* open(Error\* error, ExternalContext\* context, void\* inMsg, void\* outMsg); };

class ExternalResultSet : public Disposable { virtual bool FB\_CALL fetch(Error\* error); };

- Existing plugins:
	- UDR user defined routines on C/C++
		- will be install with firebird server
	- JAVA
		- will be isntalled with jaybird

• JAVA sample – Java class public class FbRegex { public static String replace(String regex, String str, String replacement) { return str.replaceAll(regex, replacement); }

}

• JAVA sample – SQL operator create function regex\_replace ( regex varchar(60), str varchar(60), replacement varchar(60)  $\qquad \qquad$  returns varchar(60) external name 'org.firebirdsql.example.fbjava.FbRegex.replace ( java.lang.String, java.lang.String, java.lang.String  $\bigcup$  return java.lang.String' engine java;

 $\cdot$  UDR sample – C++ boost-enhanced FB\_UDR\_BEGIN\_PROCEDURE(gen\_rows2) FB UDR EXECUTE MESSAGE PROCEDURE ( (FB\_INTEGER, start) (FB\_INTEGER, end)

```
 (FB_INTEGER, result) )
   \{ out\text{-}result = in\text{-}start - 1; \}
```
,

 FB\_UDR\_FETCH\_PROCEDURE { return out->result++ < in->end; } FB UDR END PROCEDURE

```
• UDR sample – SQL operator
   create procedure gen_rows2 (
        start_n integer not null,
        end_n integer not null
   ) returns (
        n integer not null
   )
       external name 'udrcpp_example!gen_rows2'
```
engine udr;

**Trace**

class TraceFactory : public IPluginBase { ntrace\_mask\_t /\*64 bit\*/ trace\_needs(); TracePlugin\* trace\_create(IStatus\* status, TraceInitInfo\* init\_info);

};

```
class TraceInitInfo : public IVersioned {
   TraceConnection* getConnection();
  TraceLogWriter* getLogWriter();
  // ..........
};
```
#### **Trace**

```
class TraceConnection : public IVersioned {
   int getConnectionID();
   char* getDatabaseName();
   int FB_CARG getProcessID();
\frac{1}{2}....
};
```

```
class TraceLogWriter : public IRefCounted {
  size_t write(const void* buf, size_t size);
};
```
– Also controls audit/trace mode

#### **Trace**

class TracePlugin : public IRefCounted { char\* trace\_get\_error(); int trace\_attach(TraceConnection\* connection, ntrace\_boolean\_t create\_db, ntrace\_result\_t att\_result); int trace\_transaction\_start( TraceConnection\* connection, TraceTransaction\* transaction, size\_t tpb\_length, ntrace\_byte\_t\* tpb, ntrace\_result\_t tra\_result); // ....................

};

- 3 types of authentication plugins:
	- Server checks whether client correct or not
	- Client prepares data for validation by server
	- User manager (not always required)
	- enum AuthResult {AUTH\_SUCCESS, AUTH\_CONTINUE, AUTH\_FAILED, AUTH\_MORE\_DATA};

```
class IAuthServer : public IPluginBase {
      AuthResult authenticate(IStatus* status,
         AuthServerBlock* sBlock, IAuthPar* par);
      AuthResult getSessionKey(IStatus* status,
                char** key, int* keyLen);
};
class AuthServerBlock : public IVersioned {
      char* getLogin();
      char* getData(int* length);
      void putData(int length, void* data);
};
```

```
class IAuthClient : public IPluginBase {
      AuthResult authenticate(IStatus* status,
         AuthClientBlock* sBlock);
      AuthResult getSessionKey(IStatus* status,
                char** key, int* keyLen);
};
class AuthClientBlock : public IVersioned {
      char* getLogin();
      char* getPassword();
      char* getData(int* length);
      void putData(int length, void* data);
};
```
- 4 plugins in firebird 3
	- Secure remote password protocol
	- Windows trusted authentication
	- Linux ssh-like handshake
	- Legacy (DES on client)

#### **Secure remote password**

- Up to 20 symbols in password
- Password is never passed over the wire
- Resistant to many attacks, including 'man in the middle'
- Can generate strong crypt keys on both client and server during authentication
- Does not require additional client-server roundtrips due to changes in network protocol

class IManagement : public IPluginBase { void start(IStatus\* status, ILogonInfo\* IgnInfo); int execute(IStatus\* status, IUser\* user, IListUsers\* callback); void commit(IStatus\* status); void rollback(IStatus\* status); };

class ILogonInfo : public IVersioned { char\* FB\_CARG name(); char\* FB\_CARG role(); int FB\_CARG forceAdmin(); char\* FB\_CARG networkProtocol(); char\* FB\_CARG remoteAddress(); int FB\_CARG authBlock(char\*\* bytes); };

class IUser : public IVersioned { int operation(); ICharUserField\* userName(); ICharUserField\* password(); ICharUserField\* firstName(); ICharUserField\* lastName(); ICharUserField\* middleName(); ICharUserField\* groupName(); IIntUserField\* FB\_CARG uid(); IIntUserField\* FB\_CARG gid(); IIntUserField\* FB\_CARG admin(); void FB\_CARG clear();

};

```
class IUserField : public IVersioned {
  int entered();
  void setEntered(int newValue);
};
```

```
class ICharUserField : public IUserField {
  char<sup>*</sup> get() = 0;
   void set(char* newValue) = 0;
};
```
### **Crypt**

class ICrypt : public IPluginBase { void setKey(IStatus\* status, int length, void\* key); void transform(IStatus\* status, int length, void\* to, void\* from);

};
## **Thanks for your attention!**

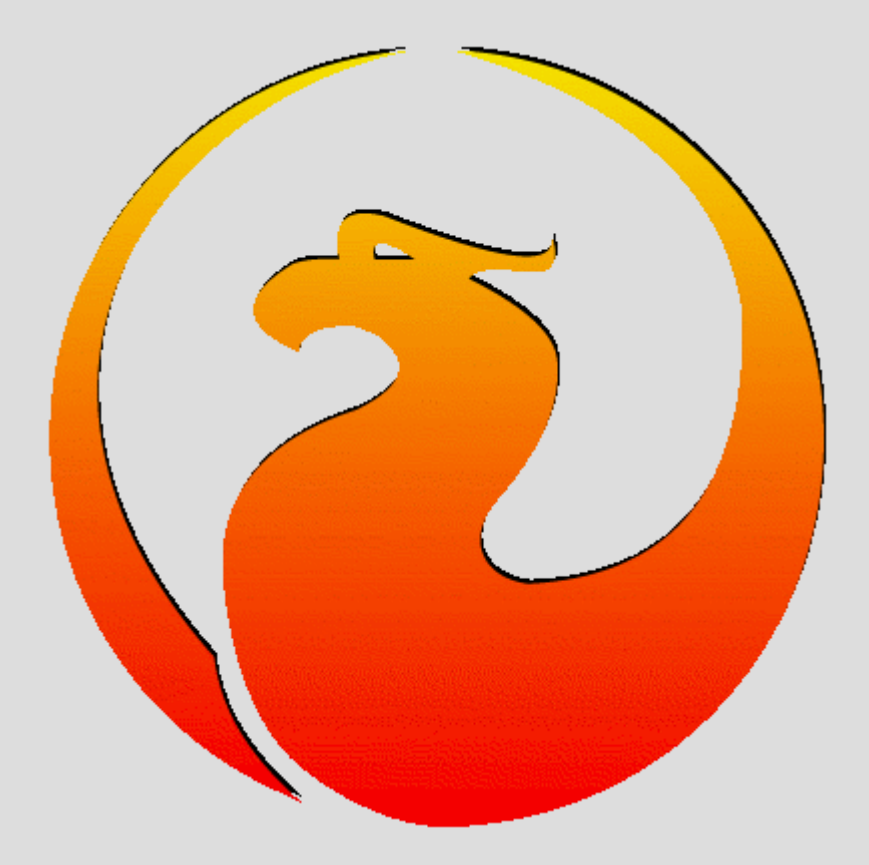